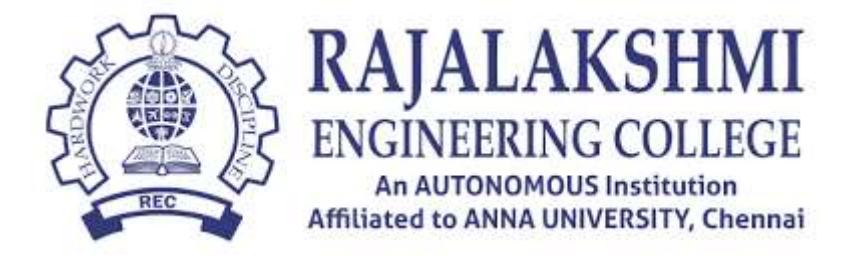

# **RAJALAKSHMI ENGINEERING COLLEGE**

# **CURRICULUM AND SYLLABUS**

# **DEPARTMENT OF COMPUTER SCIENCE AND ENGINEERING REGULATIONS R2019**

### **VISION**

 To promote highly ethical and innovative computer professionals through excellence in teaching, training and research.

### **MISSION**

- To produce globally competent professionals, motivated to learn the emerging technologies and to be innovative in solving real world problems.
- To promote research activities amongst the students and the members of faculty that could benefit the society.
- To impart moral and ethical values in their profession.

### **MINOR DEGREE IN VIRTUAL AND AUGMENTED REALITY**

Graphics and visualization has become an integral form of experiencing the world and environment. Advancements in hardware and software architecture have given path to experiencing a whole new world through Virtual and Augmented Reality experiences.

This minor degree program provides an opportunity to learners interested in developing visual experiences through interactive graphics, immersive and non- immersive virtual environments and a whole new dimension of augmented reality. The courses in this minor degree program allows learners to master concepts, tools and techniques of various facets for developing interactive VR and AR applications through simulation and real-time interactive user experiences.

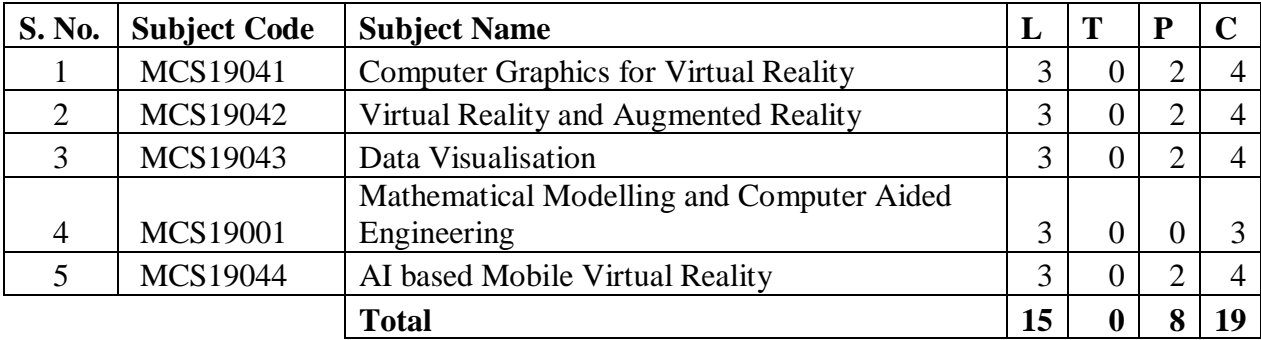

#### **SYLLABUS**

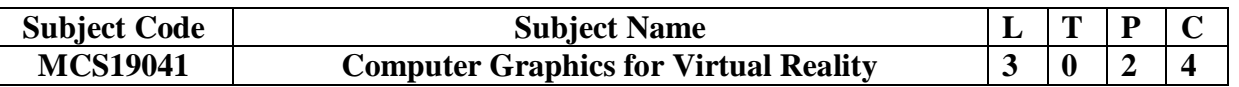

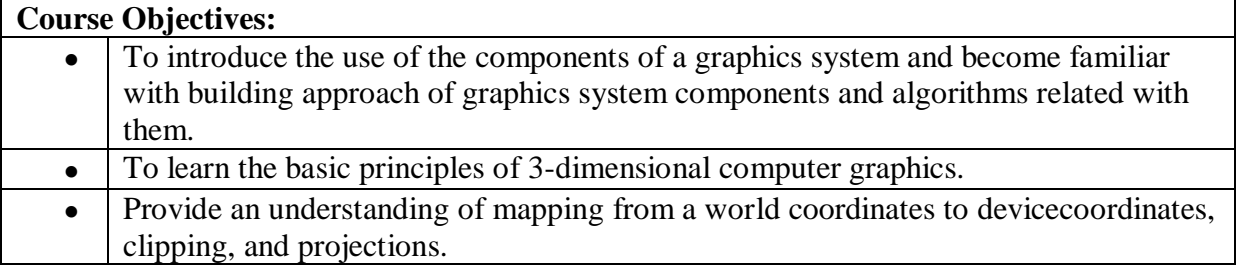

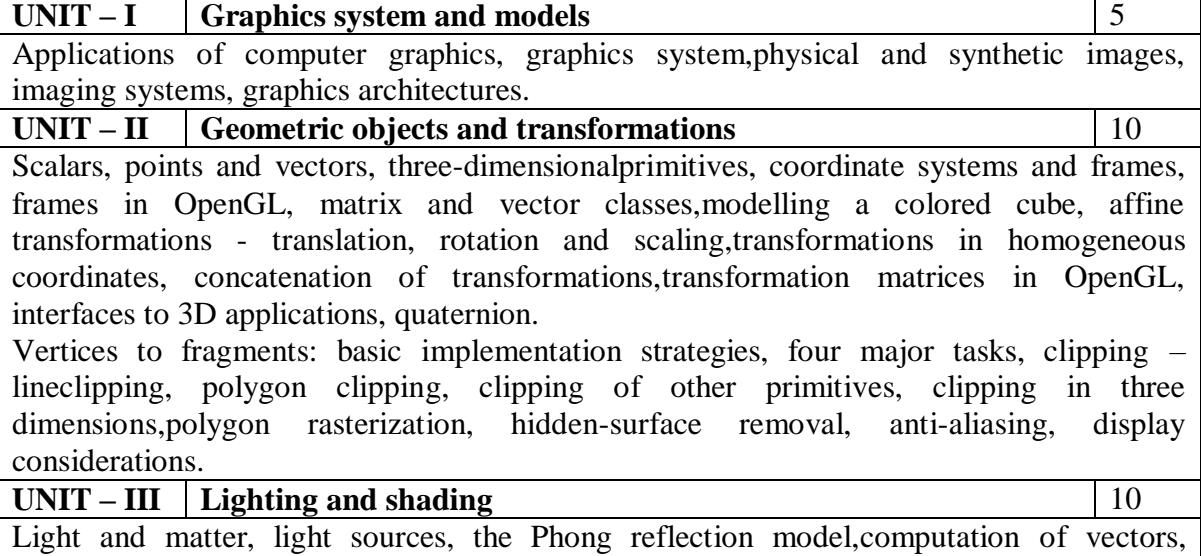

polygonal shading, approximation of a sphere by recursivesubdivision, specifying lighting parameters, implementing a lighting model, shading ofthe sphere model, per-fragment lighting, global illumination.Hierarchical modelling: symbols and instances, hierarchical models, a robot arm, treesand traversal, use of tree data structures, other tree structures, scene graphs, openscene graph.

#### **UNIT – IV** Discrete techniques 10 Buffers - digital images - writing into buffers - mapping methods -texture mapping texture mapping in OpenGL - texture generation - environment maps- reflection map bump mapping - compositing techniques - sampling and aliasing.Advanced rendering: going beyond pipeline rendering - ray tracing - building a simpleray tracer - the rendering equation - radiosity - Renderman - parallel rendering -volume rendering – ISO surfaces and marching cubes - mesh simplification – directvolume rendering - image-based rendering. **UNIT - V Fractals** 10

Modelling - Sierpinski Gasket - coastline problem - fractal geometry – fractaldimension recursively defined curves - Koch curves - c curves - dragons - space fillingcurves - turtle graphics - grammar based models - Graftals - volumetric examples - k-midpoint subdivision - fractal Brownian motion - fractal mountains - iteration in thecomplex plane - Mandelbrot set.

Virtual reality modelling language: introduction, exploring and building a world,building object, lighting, sound and complex shapes, animation and user interaction,colors, normals and textures, nodes references. Special applications: stereo displayprogramming, multiport

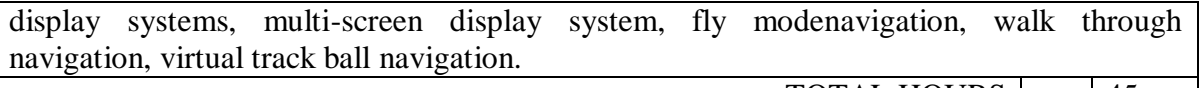

TOTAL HOURS  $|$  :  $|$  45

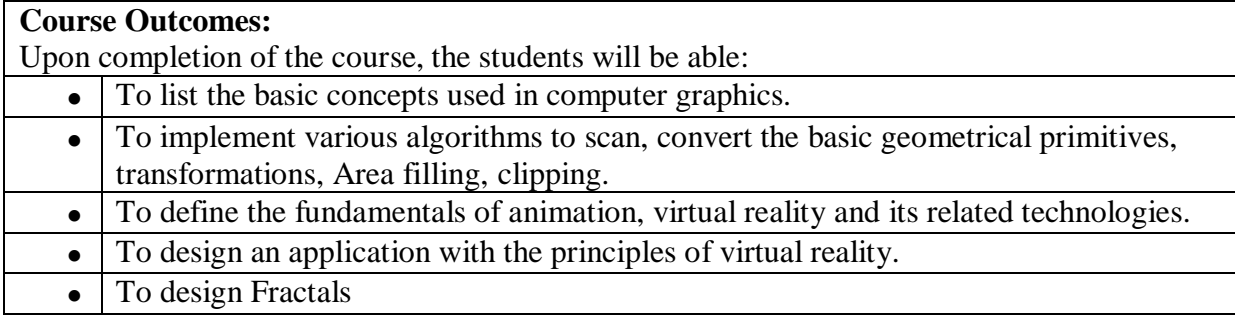

#### **Lab Experiemnts:**

- 1. Geometric Objects
- 2. implementing a lighting model
- 3. Hierarchical modeling
- 4. texture mapping in OpenGL
- 5. VR Modelling

#### **Text Book(s) / Reference Book(s)**

- 1. Rajesh K. Maurya, Computer Graphics with Virtual Reality System, John Wiley &Sons, 2018.
- 2. Edward Angel, "Interactive Computer Graphics: A Top-Down Approach UsingOpenGL", Addison-Wesley, 2005.
- 3. Foley James D, Van Dam, Feiner and Hughes, "Computer Graphics: Principles andPractice", Pearson Education, 2013.
- 4. Donald Hearn and Pauline Baker, "Computer Graphics C Version", PearsonEducation, 2015.
- 5. William R. Sherman, Alan B. Craig Dr, Understanding Virtual Reality: Interface, Application, and Design (The Morgan Kaufmann Series in Computer Graphics), 2018

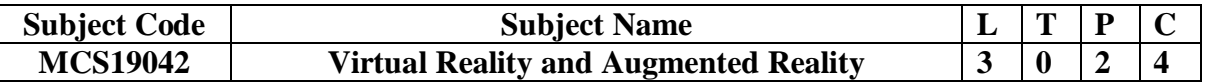

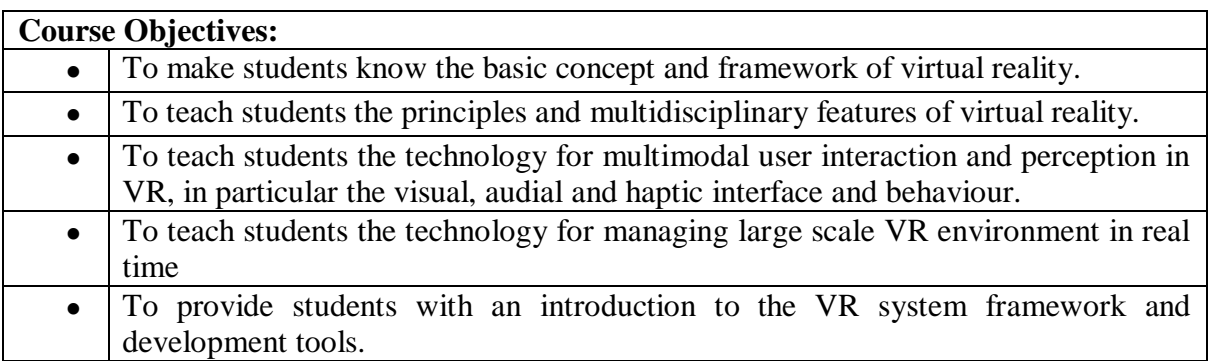

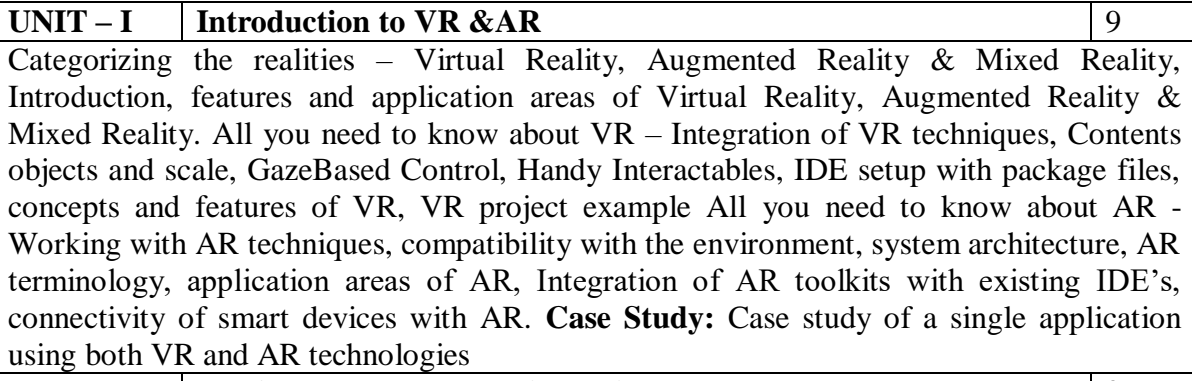

**UNIT – II VR App Development with Unity** 9 VR SDK's – VR SDK'S and Frameworks – OpenVR SDK, StreamVR SDK, VRTK, Oculus SDK, Google VR SDK. VR Concept Integration- Motion Tracking, Controllers, Camera , Hardware and Software requirements Setting up Unity with VR-Framework/SDK Integration with Unity, Debugging VR projects, Unity XR API's, Mobile VR Controller Tracking, Object Manipulation, Text optimizing and UI for VR , Case Studies: Creating 3D objects using Blender.

**UNIT – III AR App Development with Unity** 9

AR Foundation – Detection of surfaces, identifying feature points, track virtual objects in real world, face and object tracking. AR Algorithms – Briefing on SLAM Algorithm (Simultaneous Localization and Mapping), understanding uncertain spatial relationship, Anatomy of SLAM, Loop detection and Loop closing Unity AR concepts- Pose tracking, Environmental detection, Raycasting and physics for AR, Light estimation, Occlusion, working with ARCore and ARKit Working with AR Tools– ARCore, ARToolkit, ARCore - Features of ARCore, integration with Unity/Unreal/iOS/Android Studio, augmented reality applications with ARCore. ARToolkit – Features of ARToolkit, setting up the environment for application development. Vuforia- Features of Vuforia, setting up the environment for application development. **Case Study:** Use of OpenCV for AR App Development

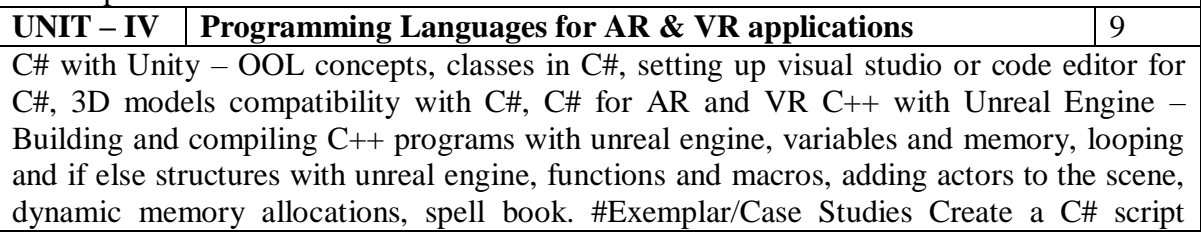

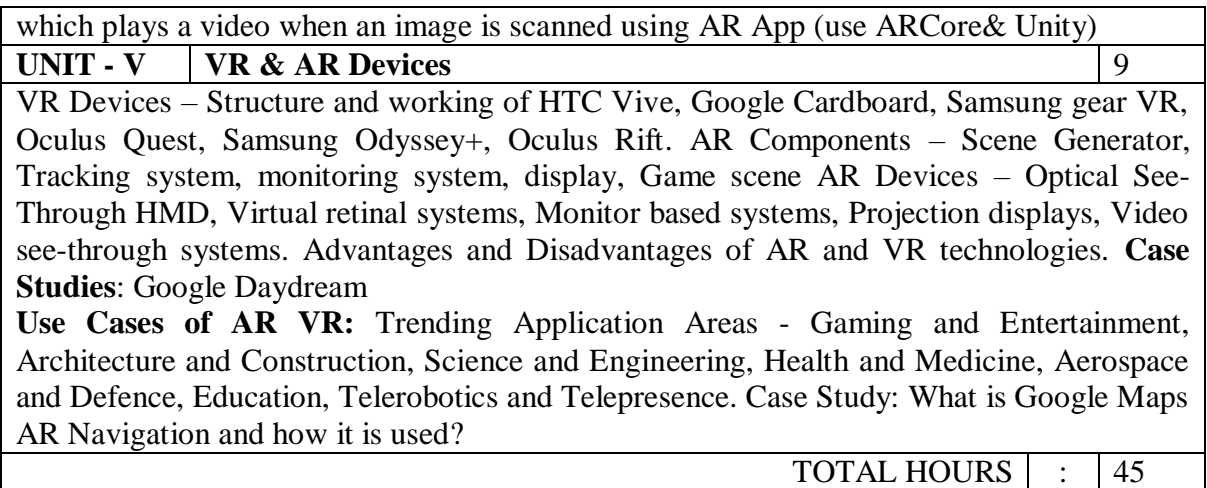

#### **Course Outcomes:**

Upon completion of the course, the students will be able to:

• Compare and Contrast VR and AR experiences

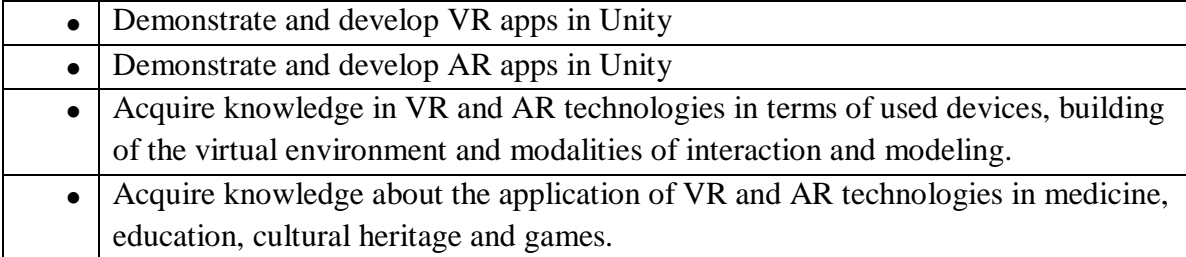

#### **Lab Experiments:**

1. Develop a VR Ball Game. The scene should contain a play area surrounded by four walls and a ball that acts as a player. The objective of the game is to keep the ball rolling without colliding with the walls. If it collides with either of the walls, the wall color should change and a text should display on the screen indicating the collision.

2. Develop a VR Golf Game. The scene should contain a play area (golf course), which consists of a series of cups/holes each having different scores. Display the score card.

3. Develop a VR game in Unity such that on each gun trigger click, destroy the cubes placed on the plane and gain a score point. Make a score UI and display it on the screen.

4. Develop a VR Basketball Game. The scene should contain a basketball court. The developed game should be a single player game. The objective of the game is to let the player put the ball in the basket maximum number of times. Display the score card.

5. Develop an AR bowling game with one image target. The image target should include 3d models as per requirement. Write a  $c$ # program to develop score point system for bowling game. Build an APK. (Note: Vuforia plugin should be installed in unity)

6. Develop a VR environment for flying helicopter/moving car simulation.

Programming tools recommended: - Unity, C#, Blender, VRTK. VR Devices or emulators: HTC Vive, Google Cardboard, Google Daydream and Samsung gear VR.

**Total Hours: 30**

#### **Text Book(s) / Reference Book(s)**

- 1. Steve Aukstakalnis- Practical Augmented Reality: A Guide to the Technologies, Applications, and Human Factors for AR and VR, Addison-Wesley Professional, 2016.
- 2. Allan Fowler- Beginning iOS AR Game Development Developing Augmented Reality Apps with Unity and C#, 1st Edition, Apress Publications, 2018.
- 3. William Sherif- Learning C++ by Creating Games with UE4|, Packt Publishing, 2015.

#### **Reference Books:**

- 1. Jesse Glover, Jonathan Linowes Complete Virtual Reality and Augmented Reality Development with Unity: Leverage the power of Unity and become a pro at creating mixed reality applications. Packt publishing, 2019.
- 2. Jonathan Linowes, KrystianBabilinski Augmented Reality for Developers: Build practical augmented reality applications with Unity, ARCore, ARKit, and Vuforia. Packt publishing, 2017.

#### **MOOC Reference:**

- 1. https://www.coursera.org/learn/augmented-reality
- 2. <https://www.coursera.org/specializations/unity-xr>

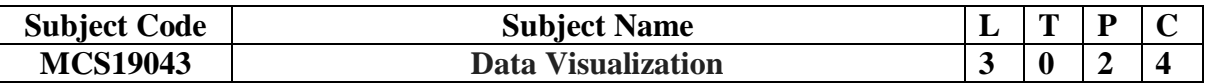

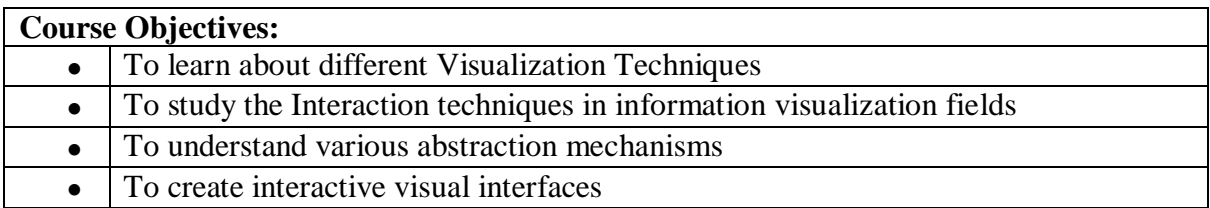

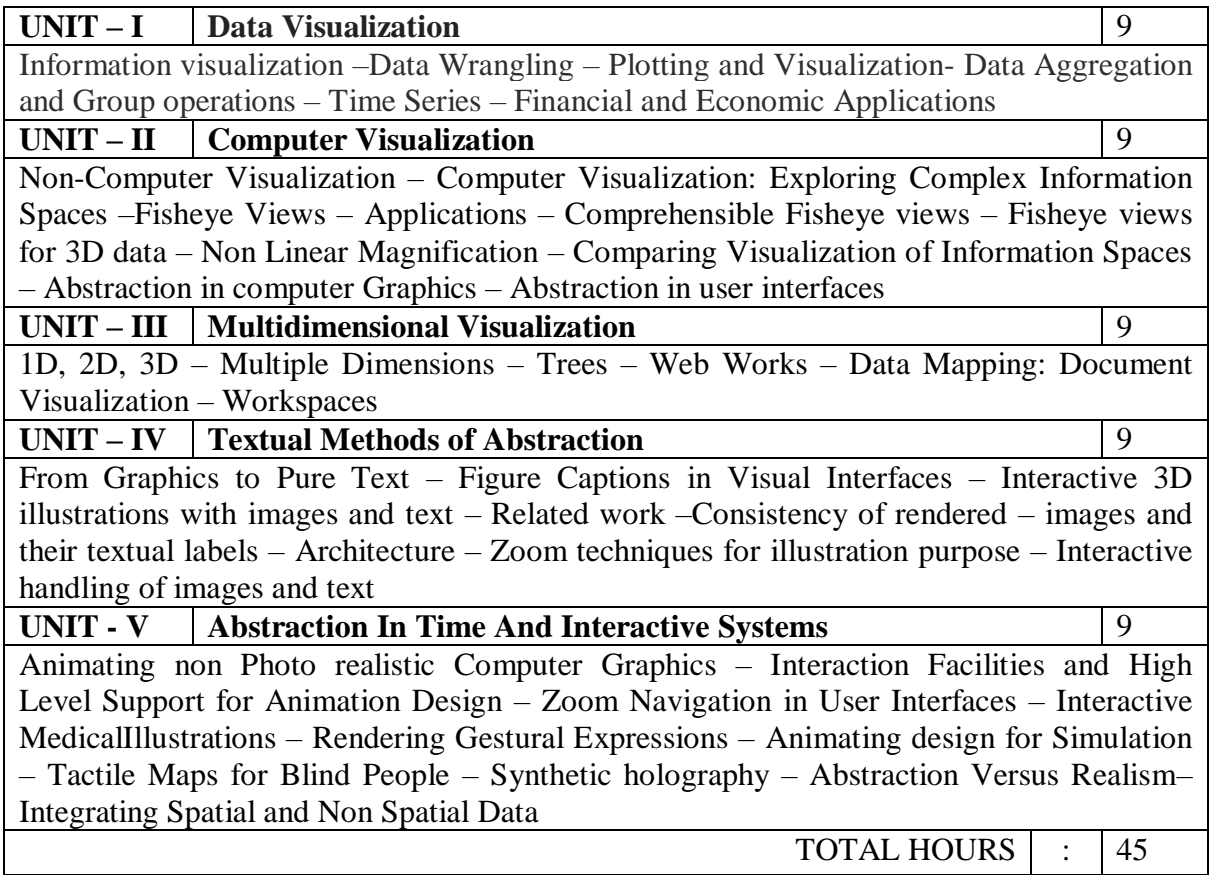

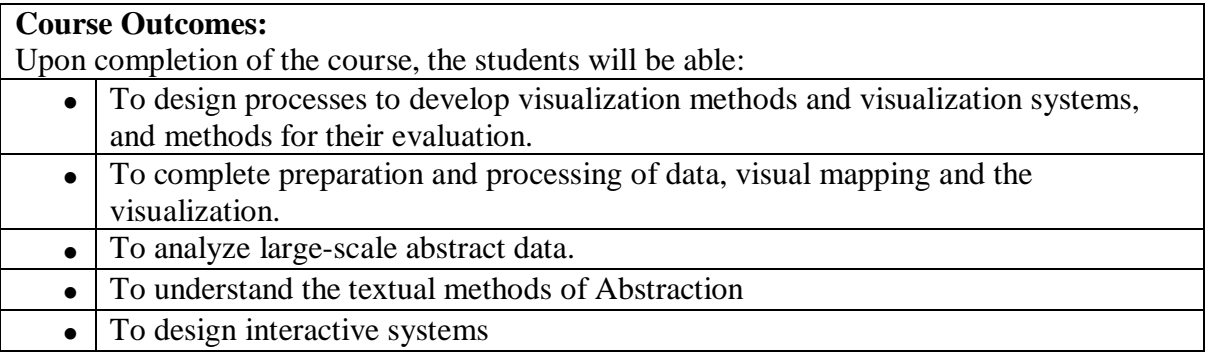

# **Lab Experiments:**

- Numpy and Pandas based experiments for data visualization
	- 3D visualization

Multi dimensional visualization

• Animation and Manipulation with Zoom, Navigation etc

**Software Requirements:**Python, Unity, Blender, Vuforia

#### **Text Book(s) / Reference Book(s)**

1. Colin Ware "Information Visualization Perception for Design",3rd edition, Morgan Kaufman 2012.

2. Claus Wilke, Fundamentals of Data Visualization, O'Reilly Media, 2019

3. Kieran Healy, Data Visualization, Princeton University Press, 2018.

4. Stuart.K.Card, Jock.D.Mackinlay and Ben Shneiderman, "Readings in Information

Visualization Using Vision to think", Morgan Kaufmann Publishers, 1999. (UNIT 3)

5.ThomasStrothotte, "Computer Visualization–Graphics Abstraction and Interactivity", Springer Verlag Berlin Heiderberg 1998. (UNIT 2,4,5)

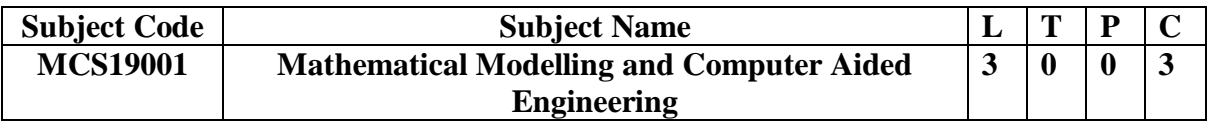

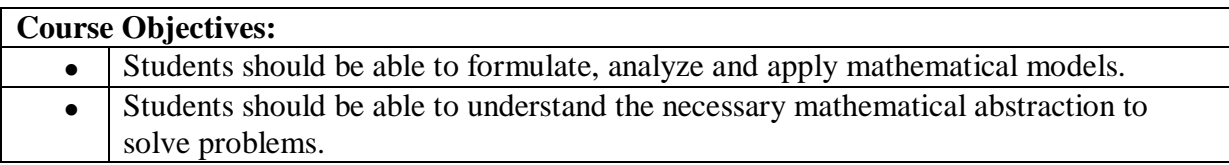

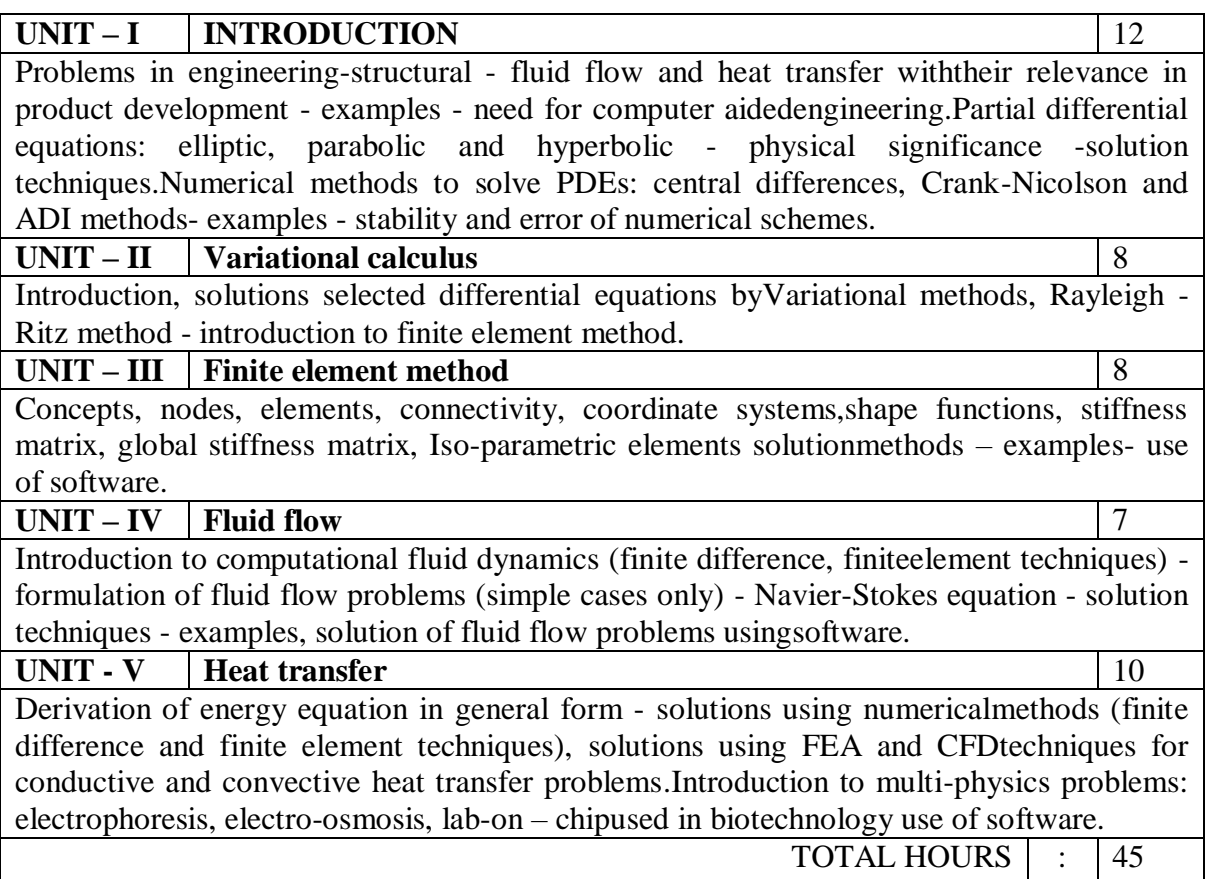

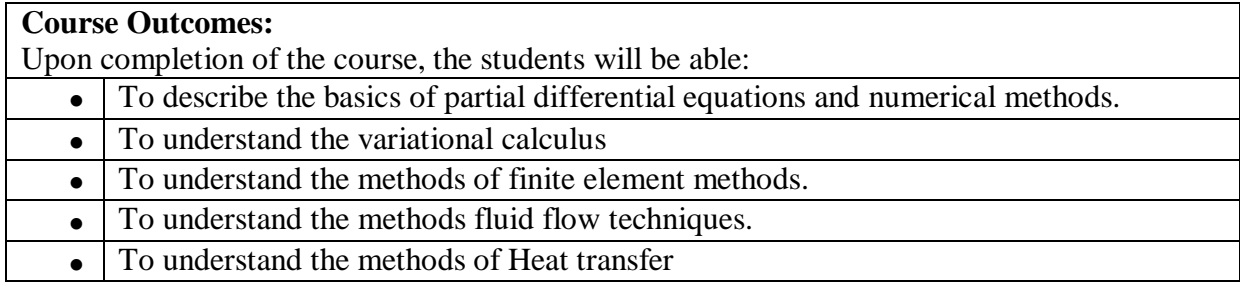

#### **Text Book(s) / Reference Book(s)**

- 1. Reddy J N, "An Introduction to the Finite Element Method", Tata McGraw Hill, 2010.
- 2. Singiresu S Rao, "The Finite Element Method in Engineering", ButterworthHeinemann, 6th Edition, 2018.
- 3. Curtis F Gerald Patrick O Wheatley, "Applied Numerical Analysis", Pearson, 7<sup>th</sup> Edition, 2005.
- 4. Muralidhar K and Sundararajan T, "Computational Fluid Flow and Heat Transfer",Narosa Publications, 2003.
- 5. Vladimir Mityushev, WojciechNawalaniec, Natalia Rylko, Introduction to Mathematical Modeling and Computer Simulations, CRC Press, 2018

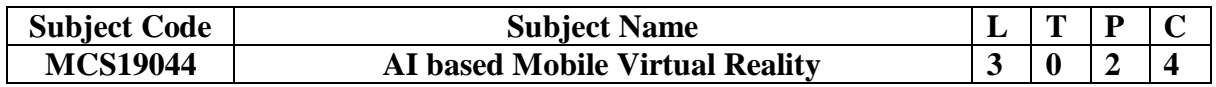

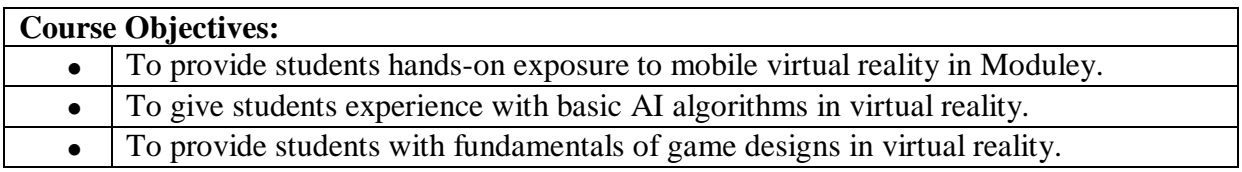

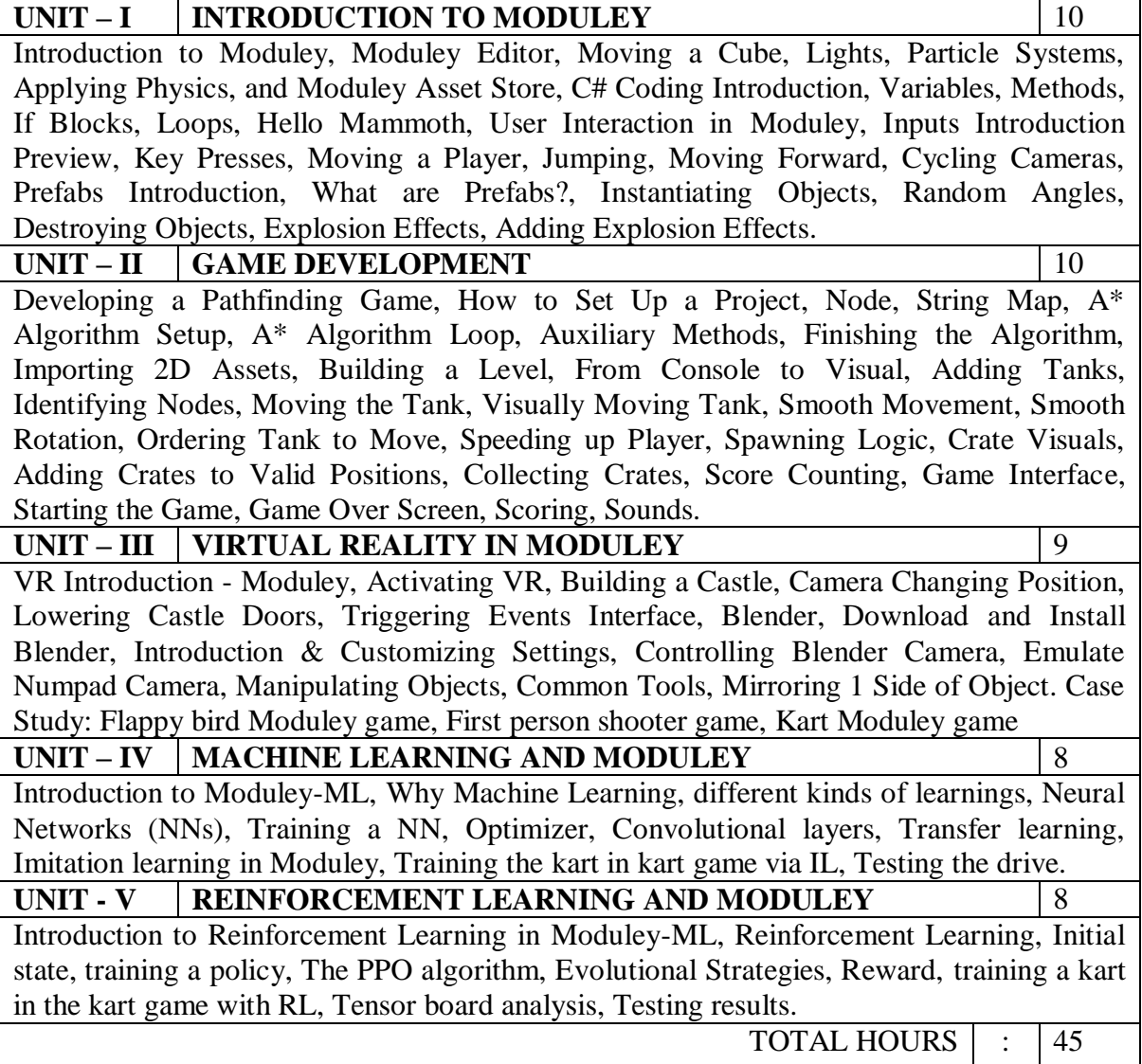

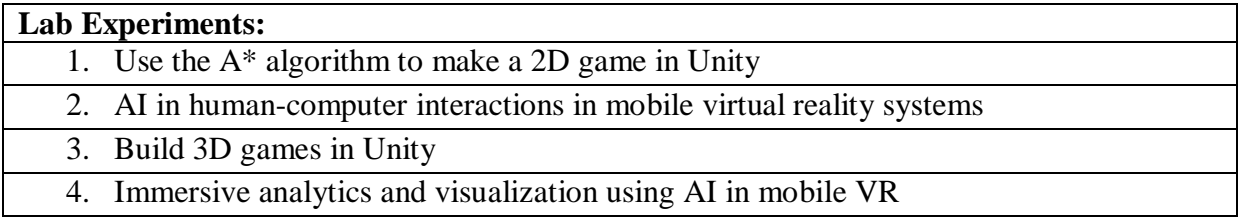

5. Machine intelligence, AI, and haptic technology in mobile VR

#### **Course Outcomes:**

Upon completion of the course, the students will be able to:

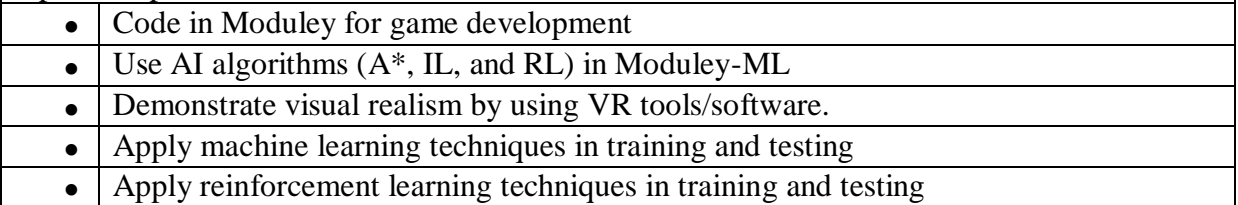

#### **Text Book(s) / Reference Book(s)**

- 1. Linowes, J., & Schoen, M, Cardboard VR Projects for Android. Packt Publishing Ltd, 2016.
- 2. Lanham, M., Hands-On Deep Learning for Games: Leverage the power of neural networks and reinforcement learning to build intelligent games. Packt Publishing Ltd, 2019.
- 3. Aversa, D., Kyaw, A. S., & Peters, C.,Moduley Artificial Intelligence Programming: Add powerful, believable, and fun AI entities in your game with the power of Moduley, Packt Publishing Ltd, 2018.
- 4. Tony Parisi, Learning Virtual Reality: Developing Immersive Experiences and Applications for Desktop, Web, and Mobile, O'Reilly Media, 2016
- 5. Jesse Glover (Author), Jonathan Linowes, Complete Virtual Reality and Augmented Reality Development with Unity, Packt, 2019.